## FirstStepsSols

October 21, 2022

[1]: **import numpy as np import pandas as pd**

```
[2]: df = pd.read_csv('ozone.csv')df
```
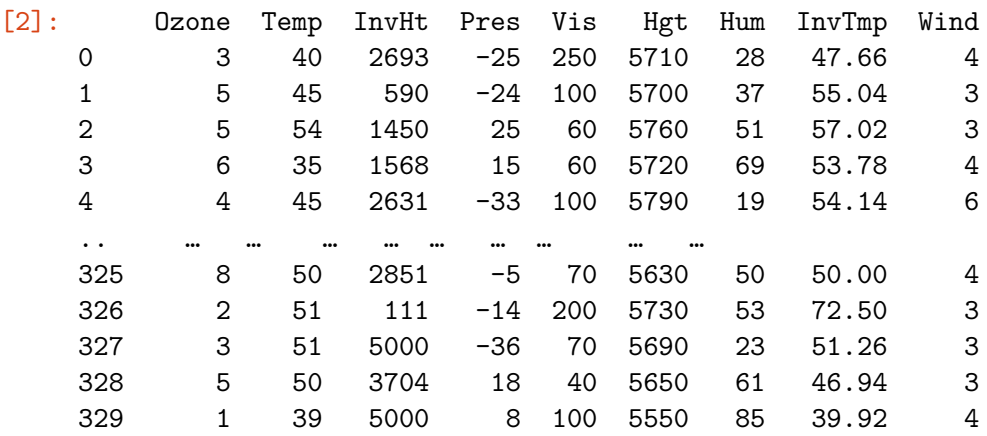

[330 rows x 9 columns]

## **1 What is the range of each variable?**

• What is the range of each input variable? What is the mean and standard deviation of each variable?

*useful functions:* describe

## [3]: df.describe()

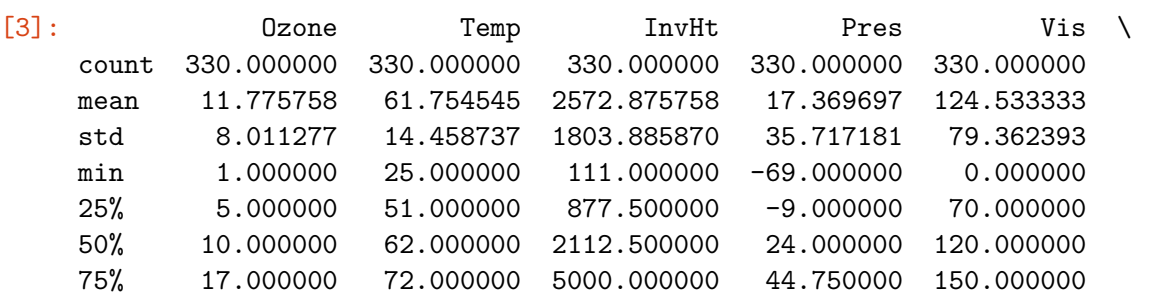

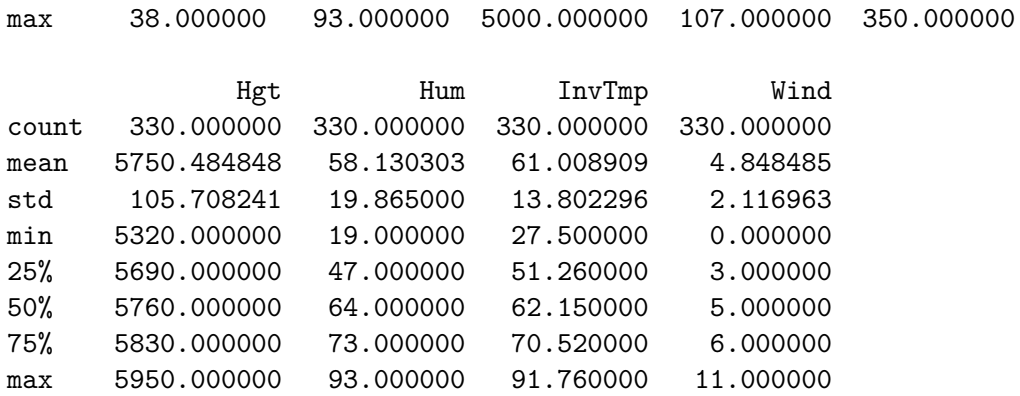

• Consult the visual plot of each pair of features below. Based on the corresponding scatterplot, what do you expect to be the correlation between Temperature and Height?

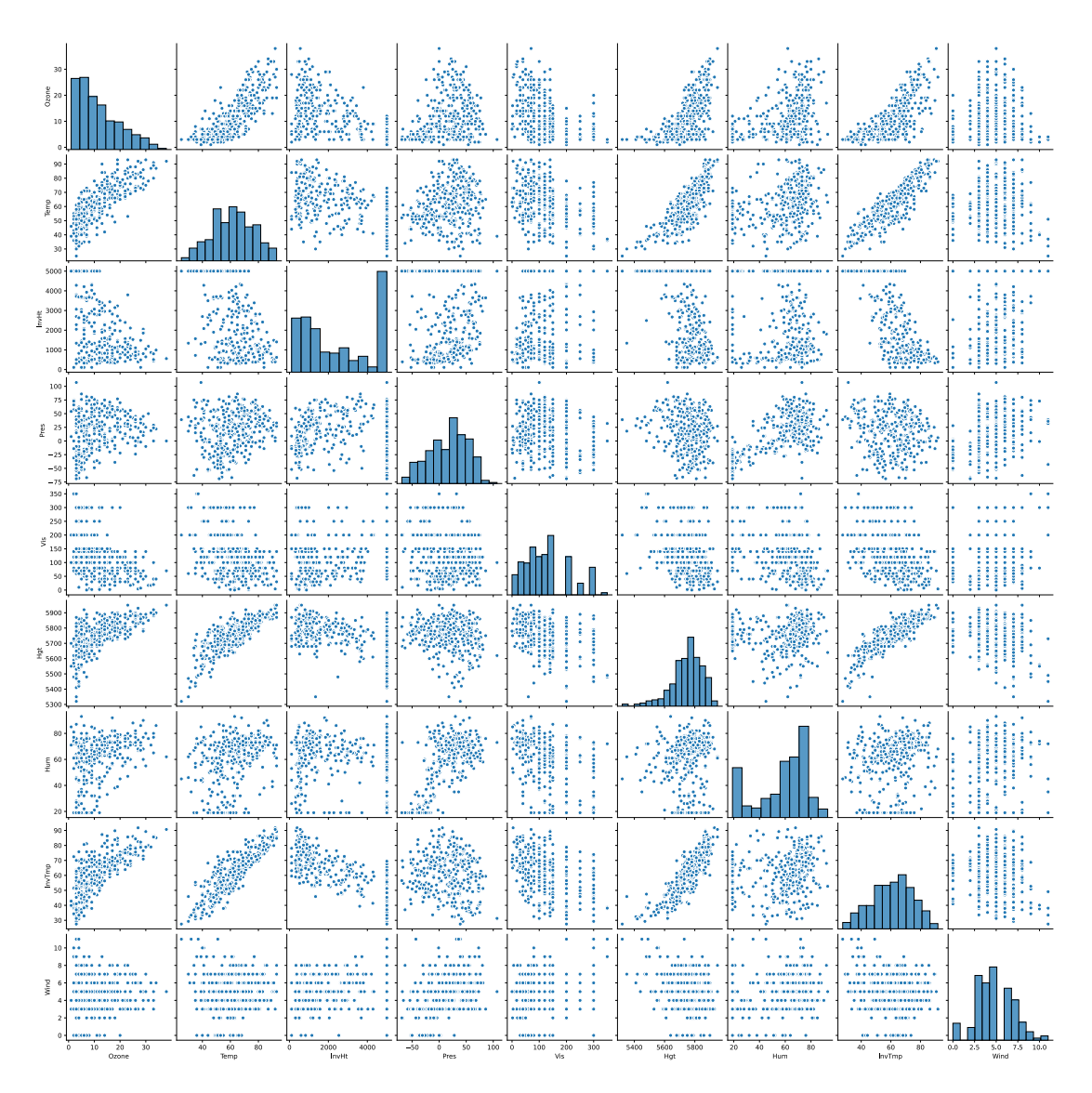

The above plot below is generated using the following code:

```
from seaborn import pairplot
from matplotlib import pyplot as plt
pairplot(df)
plt.savefig('pairplot.svg')
```
*Answer*: \* By examining the corresponding plot, we see a very strong correlation, and in fact one close to a linear one.

• Compute the correlation matrix of each feature. What is the correlation between Temperature and Height? Does it match your expectations? *Useful commands:* pandas.DataFrame.corr

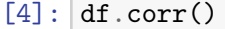

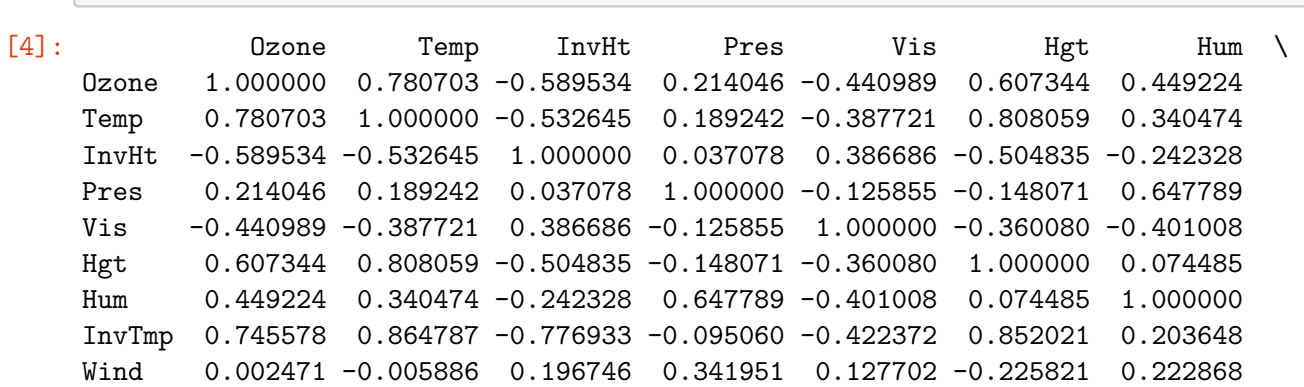

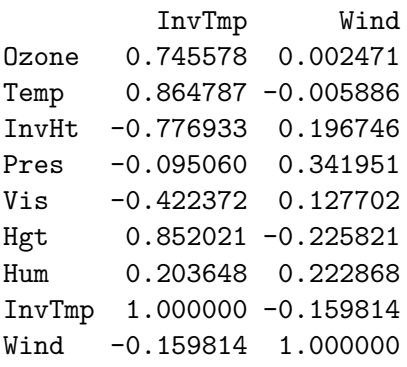

*Answer*: \* By examining the corresponding cell, we verify that the Pearson correlation between the features Temp and Hgt is 0.808. This rather high value is experimentally corroborating our intuition that arose from the visual inspection.